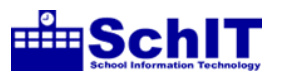

## 教育情報化学習指導案

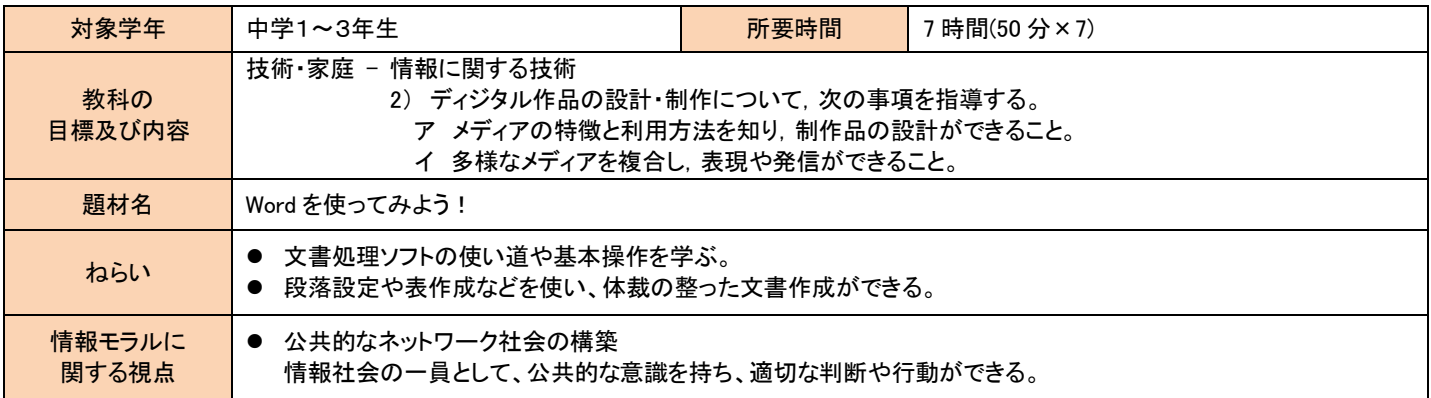

**指導の流れ** ※情報モラルに関する視点♥

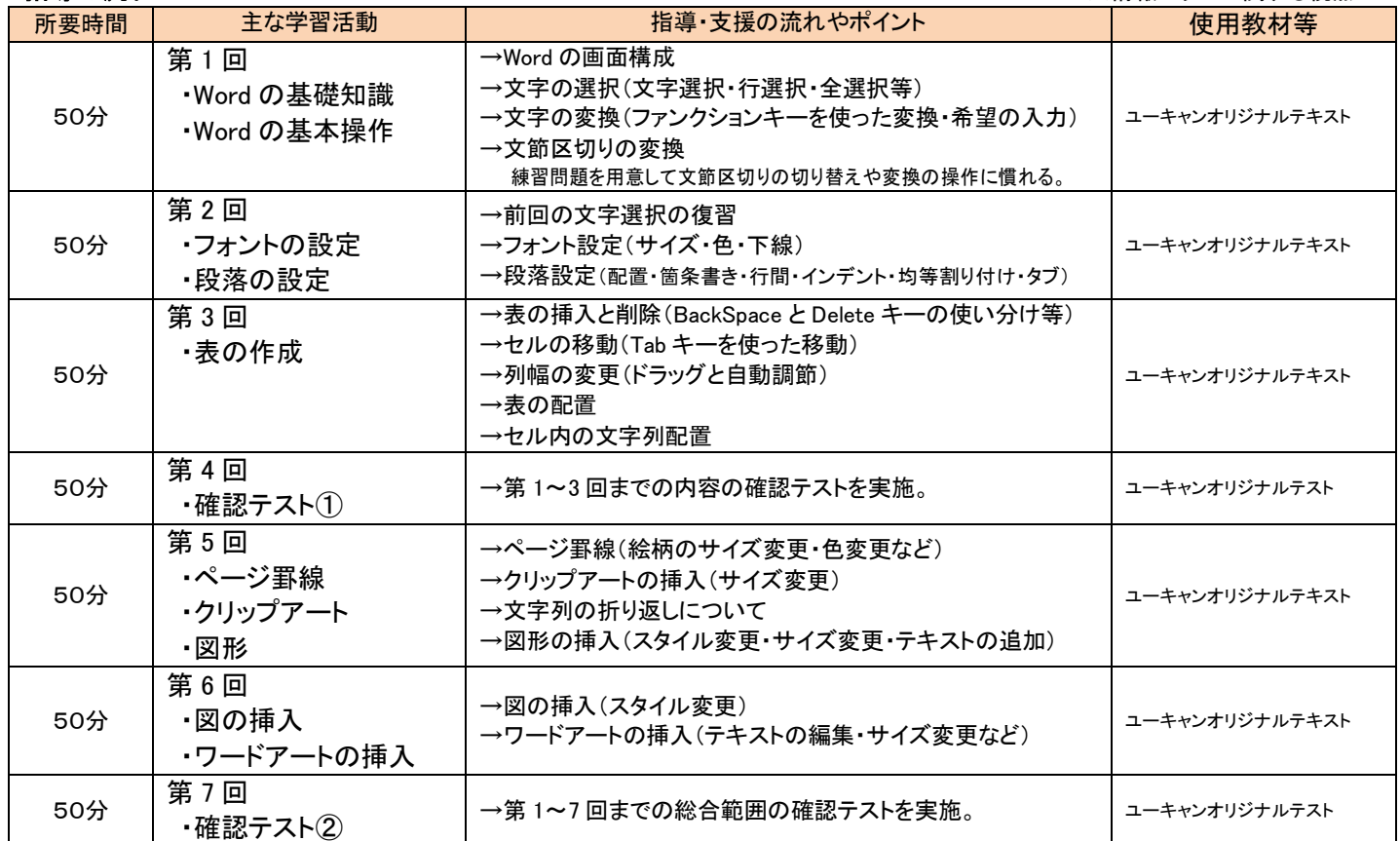

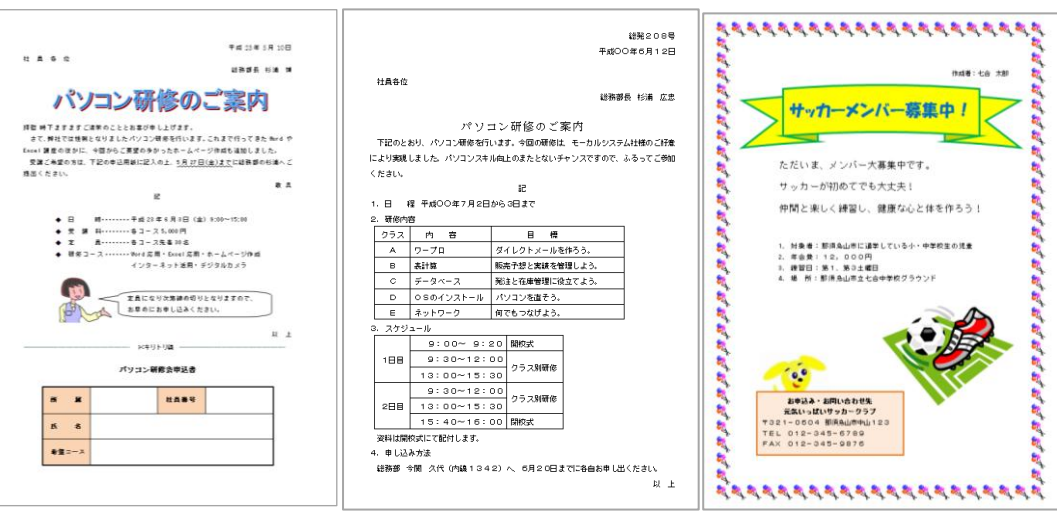